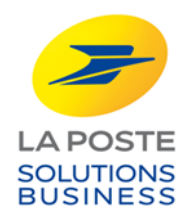

# **DOCUMENTATION TECHNIQUE**

## **SYSTEME CLIENT PRESSE**

## **Référentiels Presse SP 8855 – Volume 1**

**Version 1.12**

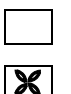

**Diffusion libre**

**Diffusion restreinte**

**Diffusion contrôlée**

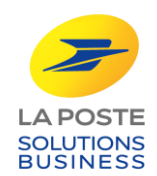

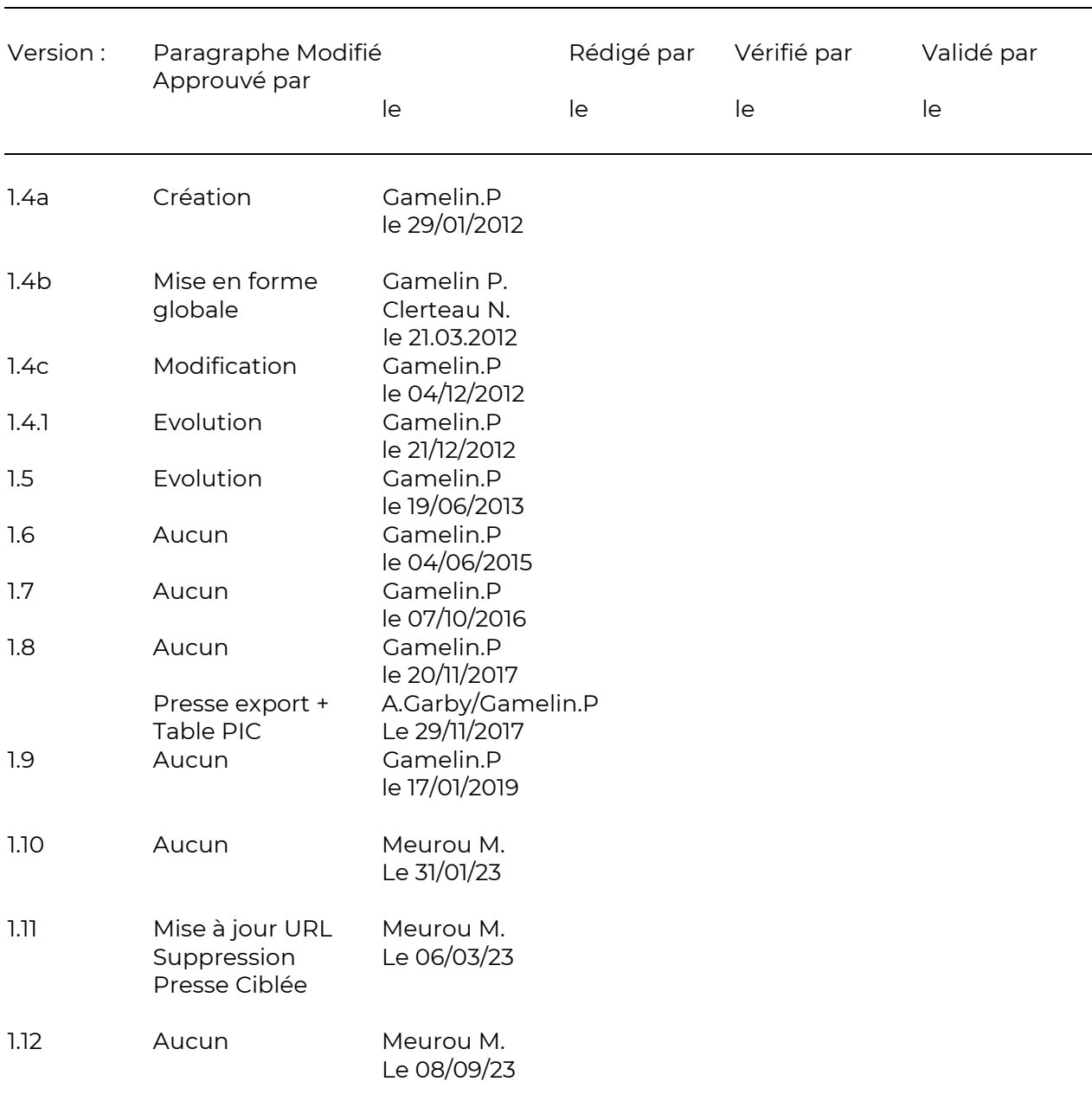

# **SUIVI DES EDITIONS**

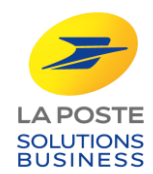

## **SOMMAIRE**

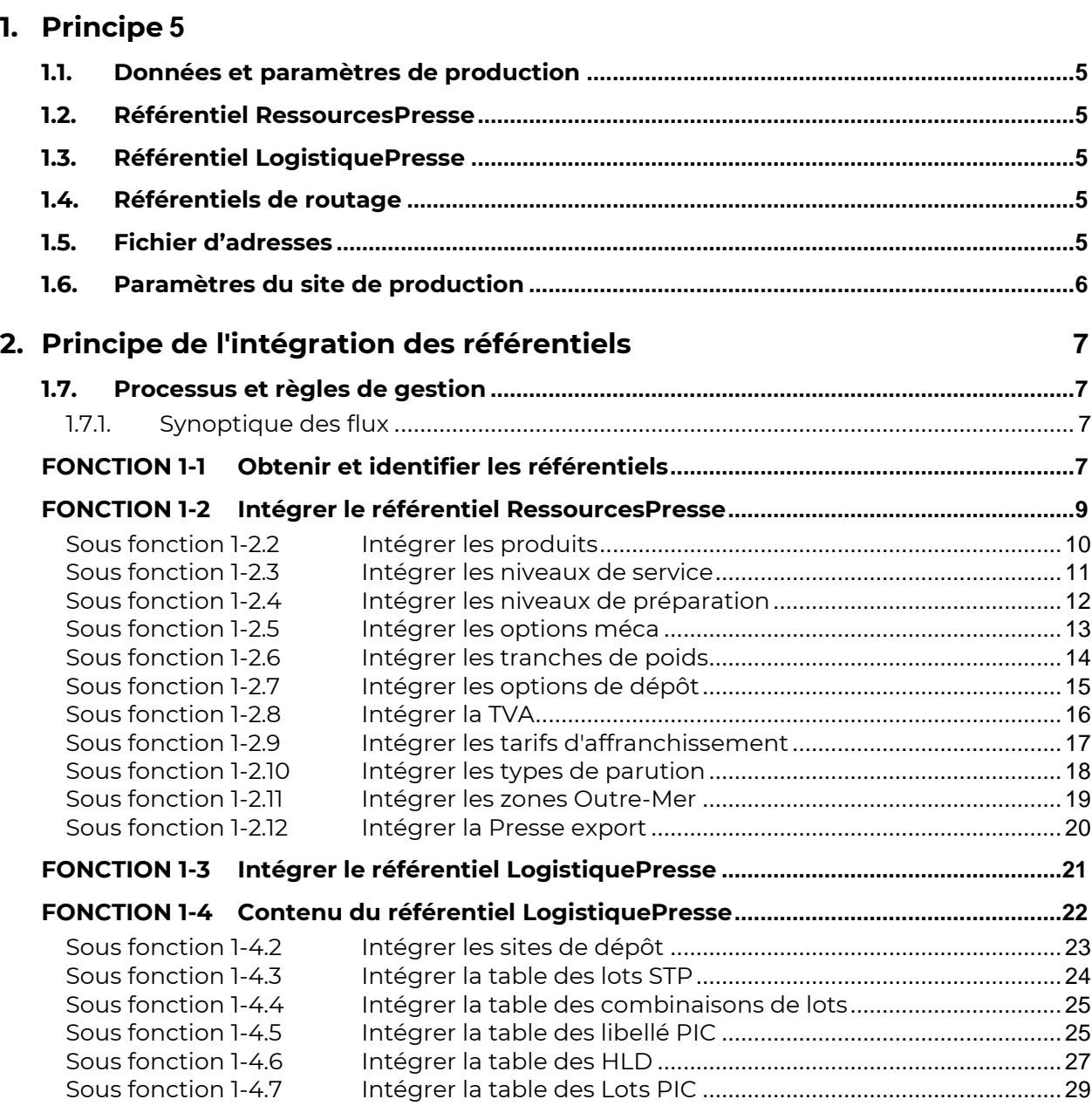

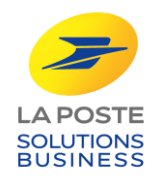

# **Règles de gestion**

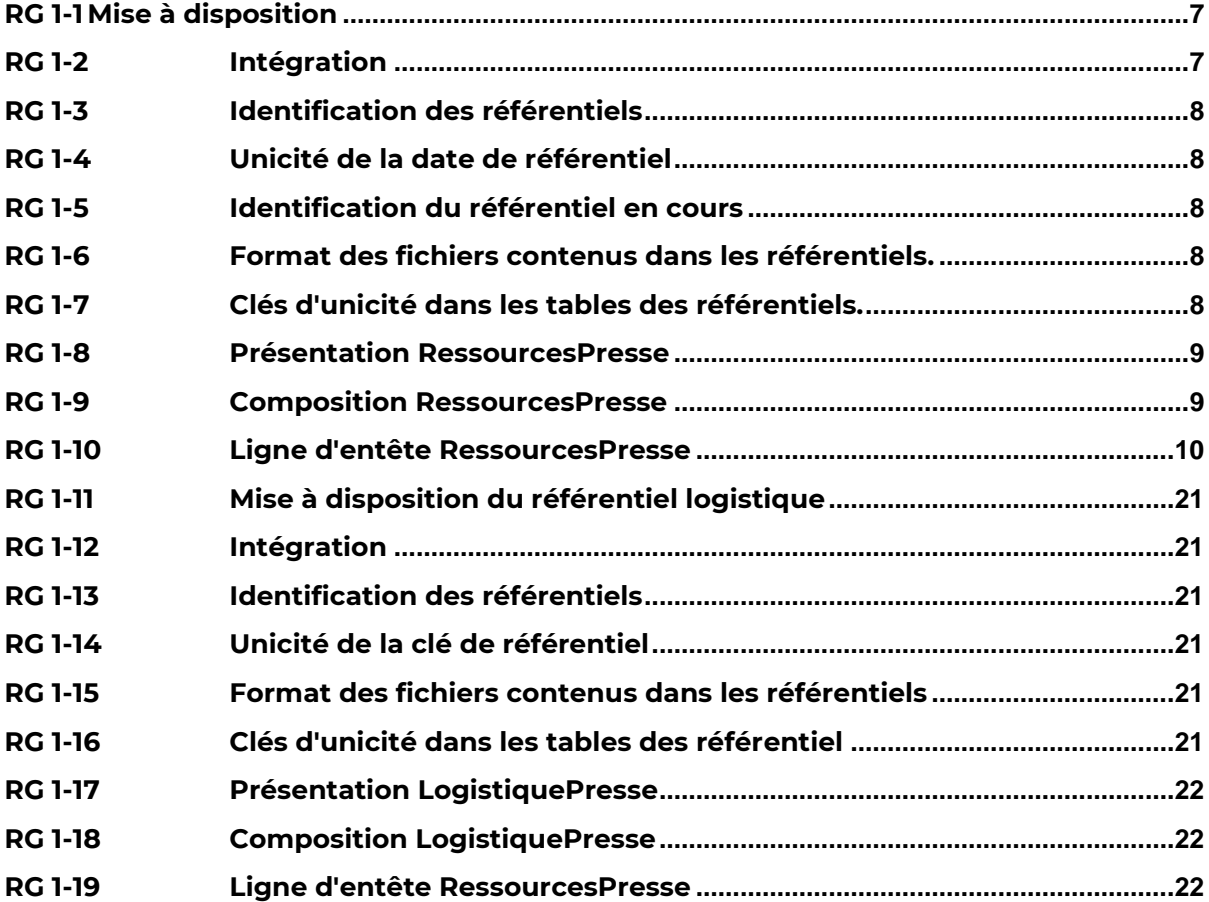

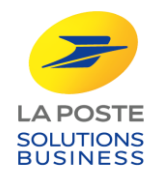

## <span id="page-4-0"></span>**1. PRINCIPE**

## <span id="page-4-1"></span>**1.1. Données et paramètres de production**

La préparation d'un dépôt de courrier Presse s'appuie sur des groupes de données fournies par les différents acteurs :

- référentiel RessourcesPresse par la Direction du Courrier de la Poste ;
- référentiel LogistiquePresse par la Direction du Courrier de la Poste ;
- référentiels de routage commercialisés par des prestataires habilités ;
- fichiers d'adresse par les clients éditeurs ou leur prestataire ;
- paramètres du site de production par la Direction du Courrier de la Poste.

## <span id="page-4-2"></span>**1.2. Référentiel RessourcesPresse**

Le référentiel de l'offre Presse contient les données propres à l'offre Presse :

- caractéristiques des produits ;
- tarifs.

La Poste fournit ce référentiel segmenté en plusieurs tables.

## <span id="page-4-3"></span>**1.3. Référentiel LogistiquePresse**

Le référentiel LogistiquePresse contient des données nécessaires à la détermination des données d'adressage et de routage.

## <span id="page-4-4"></span>**1.4. Référentiels de routage**

Les référentiels de routage sont les référentiels commercialisés par Mediapost et les distributeurs habilités par le Service National de l'Adresse (SNA) :

- routage acheminement Presse (ROUTACH) ;
- routage Distribution (ROUDIS) ;
- routage International

Ces derniers ne sont pas abordés dans le présent document. La documentation de référence est celle diffusée par le diffuseur.

## <span id="page-4-5"></span>**1.5. Fichier d'adresses**

Ce « fichier » comporte la liste des exemplaires à traiter dans le dépôt de Presse. La forme et le contenu de ce fichier sont laissés libres. L'intégration et l'utilisation de ces données sont sous la responsabilité du client.

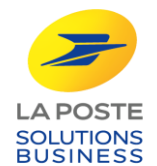

## <span id="page-5-0"></span>**1.6. Paramètres du site de production**

Ces informations sont communiquées par La Poste au moment de la signature du contrat Presse et du plan contractuel de dépôt. Il s'agit des sites de dépôt et des options de dépôt dont peut bénéficier la publication.

La mise à jour et la maintenance de ces informations sont placées sous la responsabilité de l'utilisateur du système d'information. Ces informations sont des paramètres propres à chaque site de production. L'intégration et l'utilisation de ces données sont sous la responsabilité du client.

<span id="page-6-2"></span>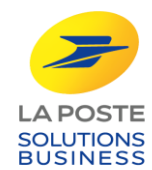

## <span id="page-6-0"></span>**2. PRINCIPE DE L'INTEGRATION DES REFERENTIELS**

## <span id="page-6-1"></span>**1.7. Processus et règles de gestion**

## **1.7.1.Synoptique des flux**

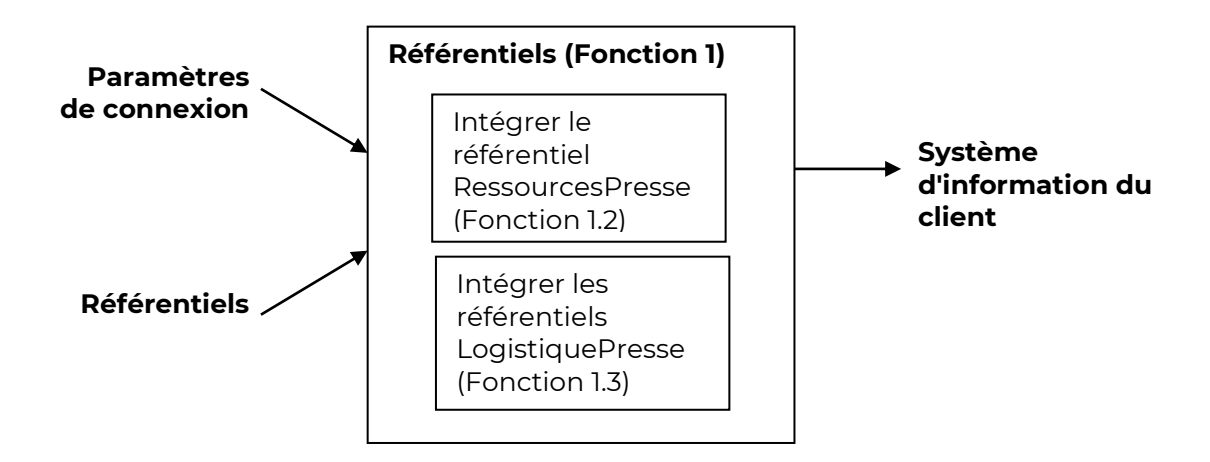

## **FONCTION 1-1 Obtenir et identifier les référentiels**

#### <span id="page-6-4"></span><span id="page-6-3"></span>**RG 1-1 Mise à disposition**

Les référentiels sont transmis aux clients et prestataires sur simple demande (cf. instruction sur <https://lastation.laposte.fr/presse-poste>).

Les référentiels sont mis à disposition avec un délai adapté par rapport à l'échéance de bascule.

#### <span id="page-6-5"></span>**RG 1-2 Intégration**

Pour garantir la qualité du routage et des déclaratifs, chaque client est tenu d'intégrer les référentiels dans son système d'information avec pour échéance maximale la date d'application.

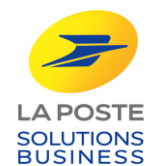

## <span id="page-7-0"></span>**RG 1-3 Identification des référentiels**

Les fichiers des référentiels sont identifiés par une racine fixe et une date. Il s'agit de la date d'application du référentiel transmis au format AAAAMMJJ.

#### *Exemple :*

(Ligne d'entête des fichiers du référentiel RESSOURCES) :

[**Date d'application]**

20120401

#### <span id="page-7-1"></span>**RG 1-4 Unicité de la date de référentiel**

Tous les fichiers des référentiels utilisés pendant le traitement d'un dépôt devront avoir la même date d'application.

#### <span id="page-7-2"></span>**RG 1-5 Identification du référentiel en cours**

La validité du référentiel est donné par la date d'application. Un référentiel remplace systématiquement un référentiel de date d'application inférieure dès lors que la date d'application du premier est atteinte.

#### *Exemple :*

1 er référentiel reçu le 01/03 avec date d'application au 01/04

2 ème référentiel reçu le 01/06 avec date d'application au 01/07

Le <sup>ler</sup> référentiel est à utiliser jusqu'au 30/06

Le seconde référentiel est à intégrer pour le 01/07

#### <span id="page-7-3"></span>**RG 1-6 Format des fichiers contenus dans les référentiels.**

- Les données sont fournies sous la forme de fichiers csv.
- Le fichier est constitué d'une ligne d'entête et d'autant de lignes détails que nécessaire.
- Les champs de la ligne d'entête sont de longueur fixe et sont contigus (pas de séparateurs).
- Les champs des lignes de détails sont de longueurs variables et sont séparés par le caractère ";" (#3B).
- Le dernier champ d'une ligne n'est pas suivi du séparateur.

#### <span id="page-7-4"></span>**RG 1-7 Clés d'unicité dans les tables des référentiels.**

Chaque table des référentiels comporte une clé d'unicité qui est soit un champ de

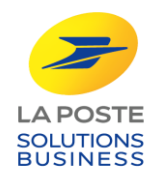

<span id="page-8-0"></span>la table, soit une combinaison de champs. Dans les tableaux présentant les tables, les champs qui composent la clé sont soulignés.

## **FONCTION 1-2 Intégrer le référentiel RessourcesPresse**

Le référentiel RessourcesPresse contient les fichiers qui répertorient et codifient les caractéristiques de l'offre Presse qui permettent de déduire les tarifs. Chaque fichier correspond à une table.

#### <span id="page-8-1"></span>**RG 1-8 Présentation RessourcesPresse**

Le référentiel RessourcesPresse est publié sous la forme d'un fichier compressé (archive) au format "ZIP".

Le nom de l'archive contient la date d'application : ressourcesPresse\_[date d'applicationl].ZIP

#### *Exemple :*

ressourcesPresse\_20120401.zip

#### <span id="page-8-2"></span>**RG 1-9 Composition RessourcesPresse**

Le référentiel RessourcesPresse est composé des fichiers :

- tarifs : Tarifs\_[date d'application].csv
- Produits : Produits\_[date d'application].csv
- niveaux de service : NiveauxService\_[date d'application] ].csv
- niveaux de préparation : Preparations\_[date d'application].csv
- tranches de poids : tranches\_[date d'application].csv
- option méca : optionMeca\_[date d'application].csv
- options: options\_[date d'application].csv
- statut TVA : StatutTVA\_[date d'application].csv
- type de parution : TypeParution\_[date d'application].csv
- zone Outre-Mer : ZoneOM\_[date d'application].csv
- export : routage\_international\_[date d'application].csv

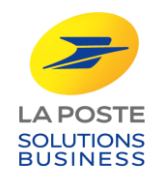

#### <span id="page-9-1"></span>**RG 1-10 Ligne d'entête RessourcesPresse**

Les champs de la ligne d'entête sont de longueur fixe et sont contigus (pas de séparateurs).

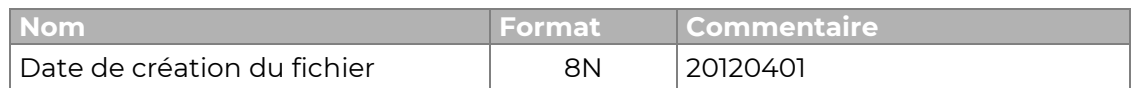

#### *Forme technique :*

**[Date de création du fichier]**

#### <span id="page-9-0"></span>*Exemple :*

20120401

## **Sous fonction 1-2.2 Intégrer les produits**

Ce fichier regroupe les types de produits.

Ce fichier indique :

- les types de Presse ;
- un code unique pour chaque Produits.

*Nom du fichier :* Produits\_[date d'application].csv

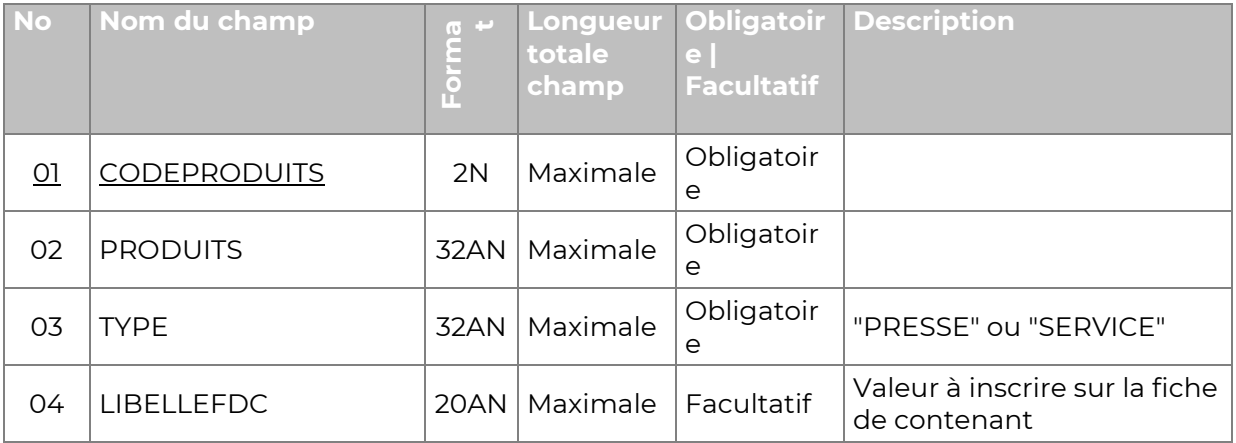

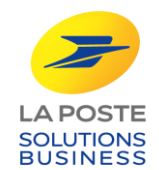

Remarque : le champ TYPE permet de distinguer les produits assimilés à la Presse et ceux correspondant à des tarifs associés (donc à déclarer dans le dernier volet des BL et 1289A).

#### *Forme technique :*

# **[CODEPRODUITS];[PRODUITS];[TYPE]** *Exemple :* 1;PRESSE EDITEUR;PRESSE; 2;PUBLISSIMO INTEGRAL;PRESSE; …

## **Sous fonction 1-2.3 Intégrer les niveaux de service**

<span id="page-10-0"></span>Ce fichier indique :

- les différents niveaux de service ;
- un code unique pour chaque niveau de service ;
- le libellé à mentionner dans les DRP2.

#### *Nom du fichier :*

NIVEAUSERVICE\_[date d'application].csv

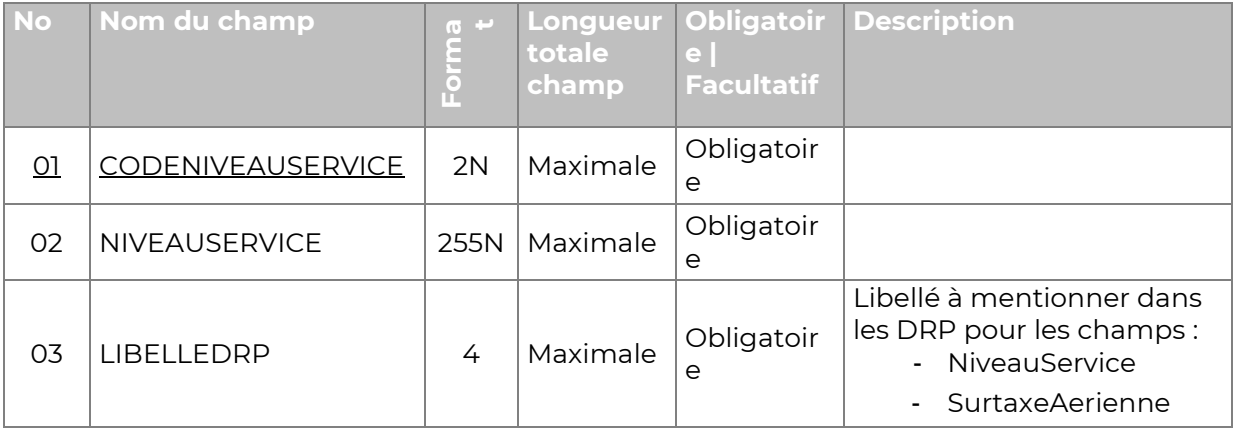

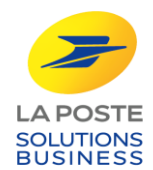

#### *Forme technique :*

#### **[CODENIVEAUSERVICE];[NIVEAUSERVICE]**

#### *Exemple :*

1;URGENT;U

2;NON URGENT;NU

…

## **Sous fonction 1-2.4 Intégrer les niveaux de préparation**

<span id="page-11-0"></span>Les niveaux de préparation sont identifiés par un code et des libellés normalisés.

Ce fichier indique :

- les différents niveaux de préparation ;
- les libellés utilisés en DRP pour chaque niveau de préparation ;
- un code unique pour chaque niveau de préparation.

*Nom du fichier :* Preparations\_[date d'application].csv

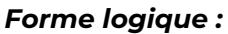

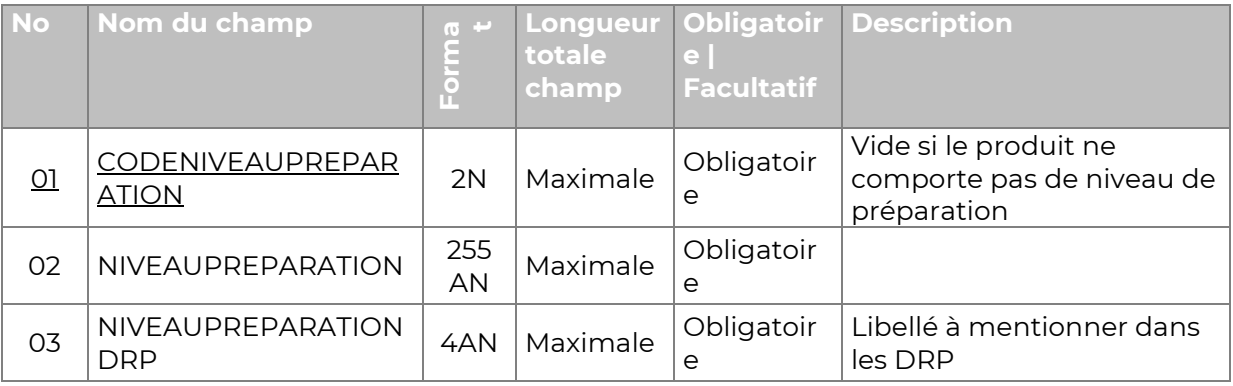

#### *Forme technique :*

**[CODENIVEAUPREPARATION];[NIVEAUPREPARATION] ;[NIVEAUPREPARATIONDRP]**

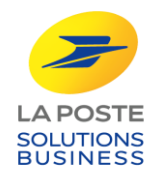

## *Exemple :*

…

2;DEPARTEMENT;LATD 3;CODE POSTAL;LDCP

## **Sous fonction 1-2.5 Intégrer les options méca**

<span id="page-12-0"></span>Les options associées à la mécanisation sont identifiées par un libellé et un code.

Ce fichier indique :

- les libellés correspondant à l'option méca ;
- un code unique.

*Nom du fichier :* OptionMeca\_[date d'application].csv

#### *Forme logique :*

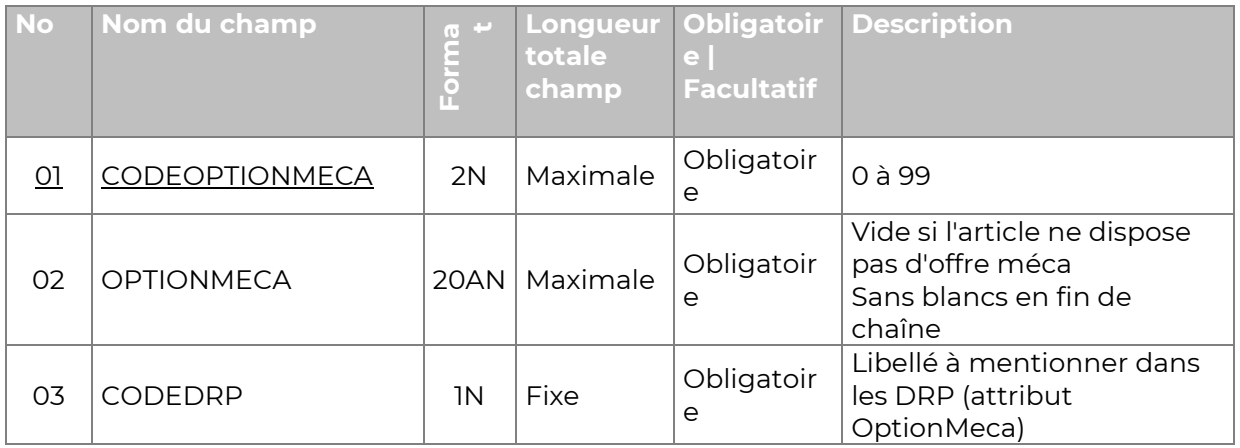

#### *Forme technique :*

**[CODEOPTIONMECA];[OPTIONMECA];[CODEDRP]**

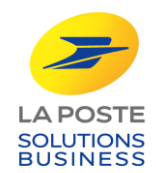

## *Exemple :*

0;;0 1;NON MECA;0 …

## **Sous fonction 1-2.6 Intégrer les tranches de poids**

<span id="page-13-0"></span>Les tranches de poids autorisées sont identifiées par un code, un libellé normalisé et des bornes.

Ce fichier indique :

- les libellés des différentes tranches de poids ;
- la borne minimale en grammes ;
- la borne maximale en grammes;
- un code unique pour chaque tranche de poids.

*Nom du fichier :* tranches\_[date d'application].csv

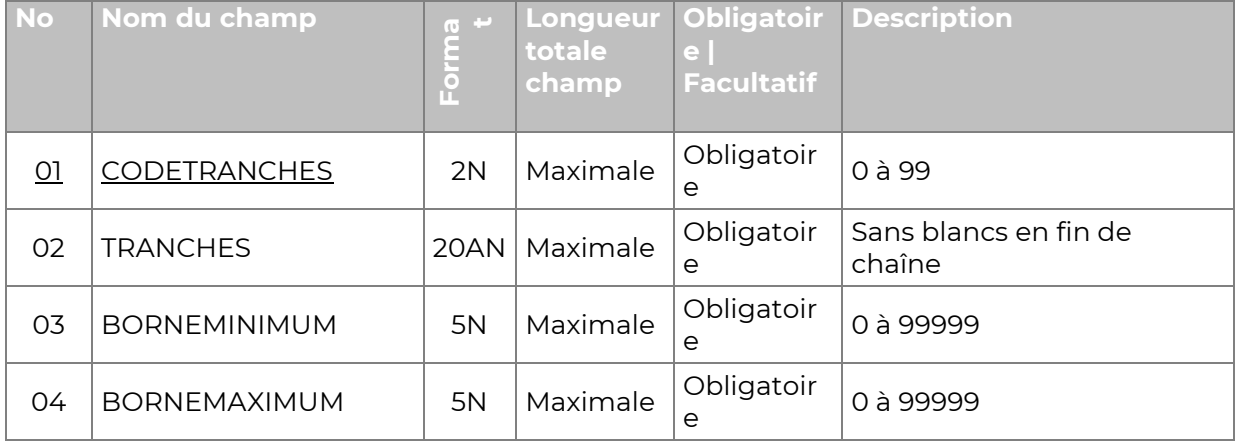

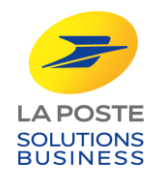

#### *Forme technique :*

…

**[CODESTRANCHES];[TRANCHES];[BORNEMINIMUM];[BORNEMAXIMUM]**

#### *Exemple :*

1;0 A 100 G;0;100 11;A PARTIR DE 350 G;351;3000

#### **Sous fonction 1-2.7 Intégrer les options de dépôt**

<span id="page-14-0"></span>Les options tarifaires autorisées sont identifiées par un code et un libellé normalisé.

Ce fichier indique :

- les libellés des options ;
- un code unique pour chaque option.

Remarque : les options de dépôt concernent :

- les options de lieu de dépôt (exemple : Livraison CTC) ;
- les options de date de dépôt (exemple : dépôt anticipé). L'option du référentiel correspond à une liste des combinatoires autorisées pour ces deux types d'option.

*Nom du fichier :* Options\_[date d'application].csv

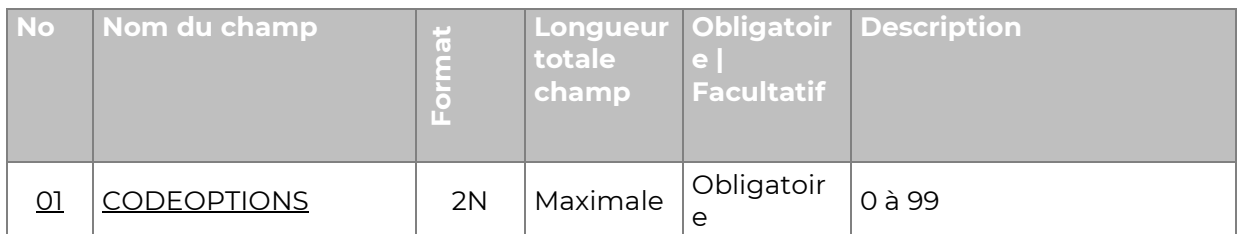

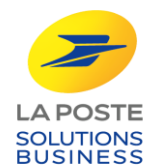

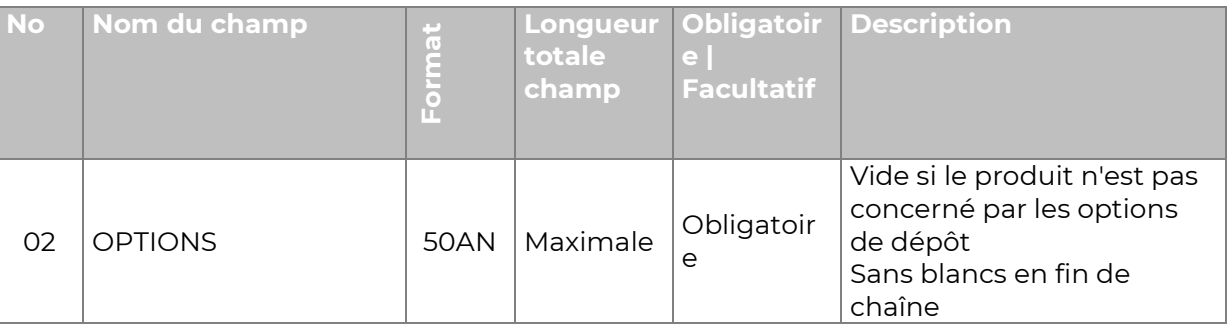

#### *Forme technique :*

## **[CODEOPTIONS];[OPTIONS]**

#### *Exemple :*

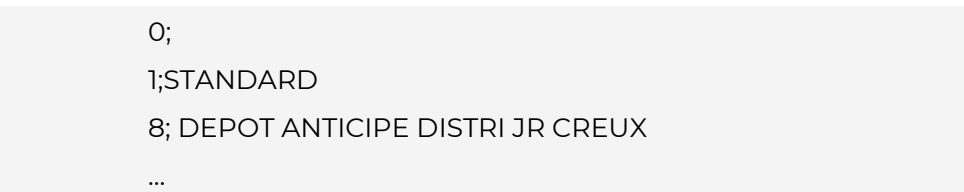

## **Sous fonction 1-2.8 Intégrer la TVA**

<span id="page-15-0"></span>Les cas d'application de la TVA sont identifiés par un libellé et un code.

Ce fichier indique :

- les libellés des cas de TVA ;
- un code unique pour chaque cas.

#### *Nom du fichier :* StatutTVA\_[date d'application].csv

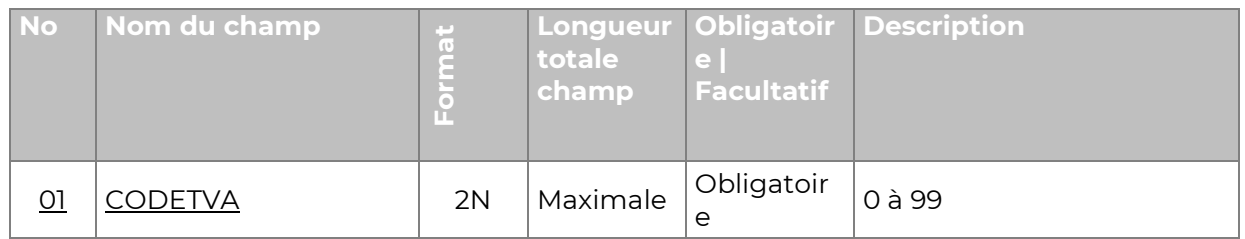

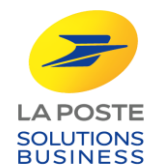

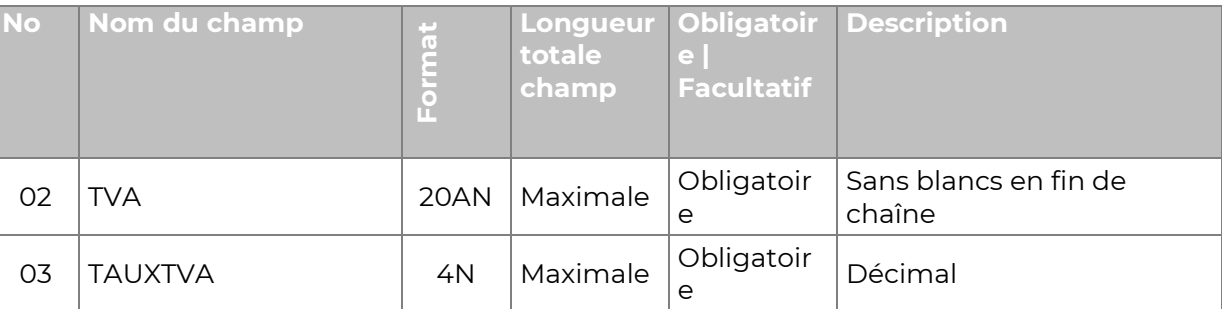

## *Forme technique :*

## **[CodeTVA];[TVA];[TauxTVA]**

…

#### *Exemple :*

0;NON SOUMIS;0

1;TVA TAUX NORMAL;20

#### **Sous fonction 1-2.9 Intégrer les tarifs d'affranchissement**

<span id="page-16-0"></span>Ce fichier liste les tarifs au pli et/ou au poids ainsi que les taux de TVA applicables.

*Nom du fichier :* tarifs\_[date d'application].csv

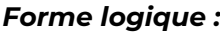

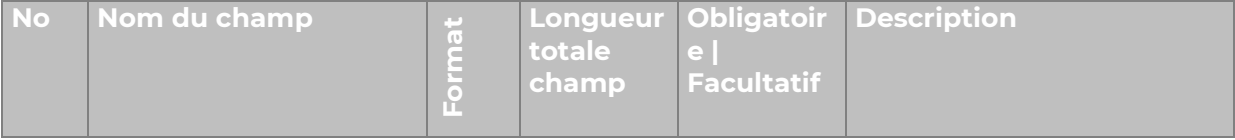

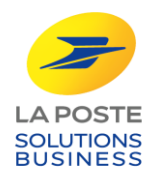

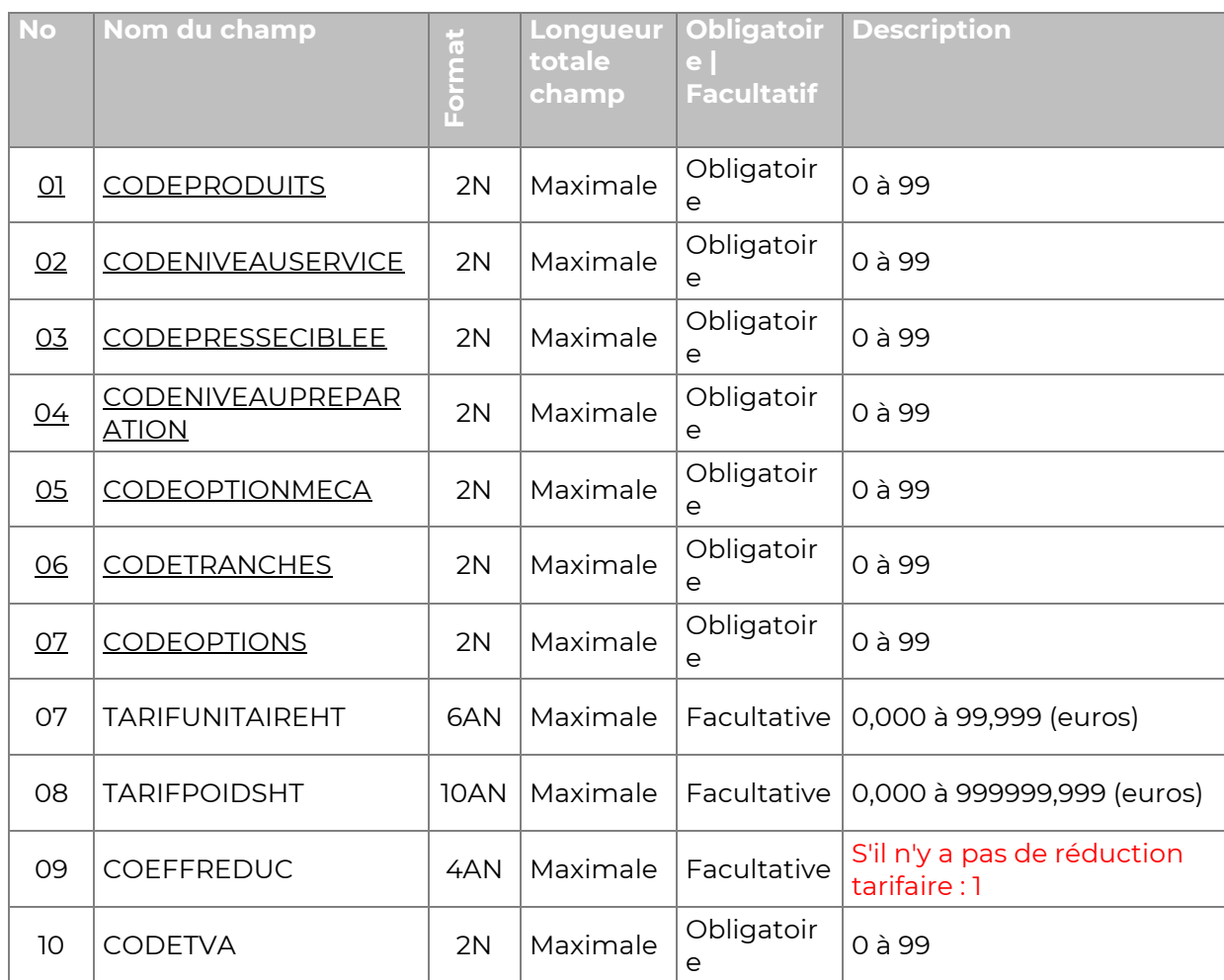

#### *Forme technique :*

#### **[CODEPRODUITS];[CODENIVEAUSERVICE];[CODEPRESSECIBLEE];[CODENIVEAUPREPAR ATION];[CODEOPTIONMECA];[CODETRANCHEPOIDS];[CODEOPTIONS];[TARIFUNITAIREH T];[TARIFPOIDSHT];[COEFFREDUC];[CODETVA]**

#### *Exemple :*

2;1;0;4;3;4;0,4264;0;0;0;

1;1;1;;2;1;7;0,3653;1,6712;0,98;0;

7;0;0;0;0;2;;0,0295;;1

## **Sous fonction 1-2.10 Intégrer les types de parution**

<span id="page-17-0"></span>Ce fichier liste les types de parution à déclarer sur les documents de dépôt.

*Nom du fichier :* TypeParution\_[date d'application].csv

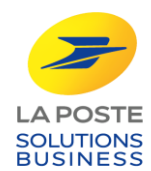

#### *Forme logique :*

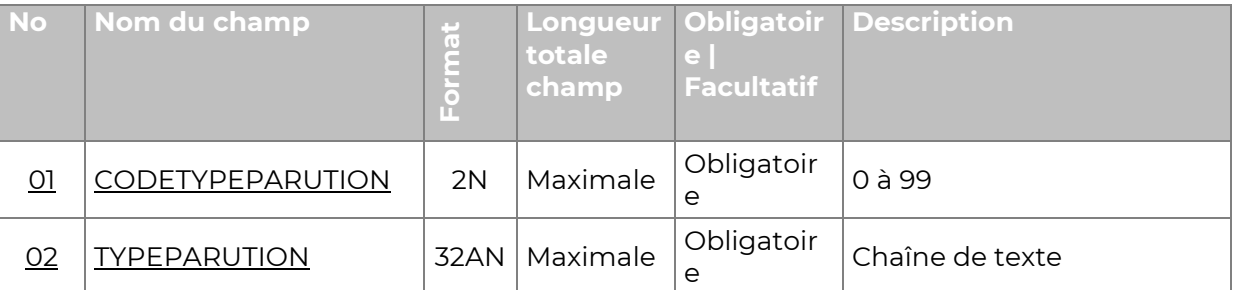

## *Forme technique :*

**[CODETYPEPARUTION];[TYPEPARUTION]**

…

#### *Exemple :*

1;ENVOI COMPLEMENTAIRE 2;FAC-SIMILE;

## **Sous fonction 1-2.11 Intégrer les zones Outre-Mer**

<span id="page-18-0"></span>Ce fichier liste les zones Outre-Mer à déclarer sur les documents de dépôt.

*Nom du fichier :* ZoneOM\_[date d'application].csv

#### *Forme logique :*

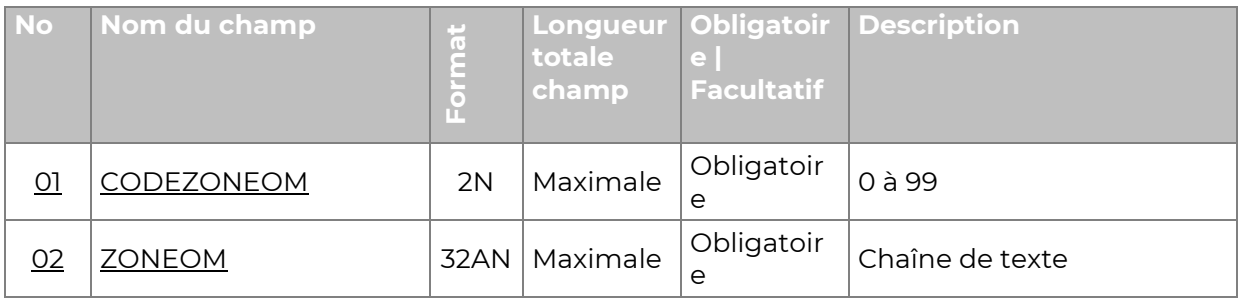

#### *Forme technique :*

#### **[CODEZONEOM];[ZONEOM]**

#### *Exemple :*

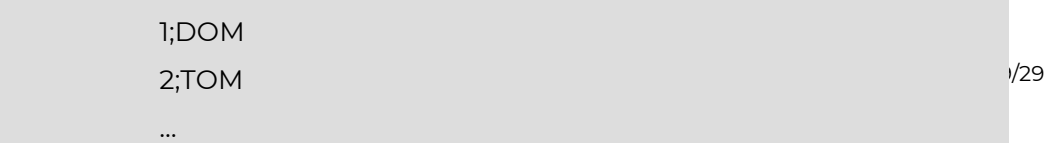

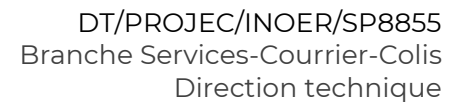

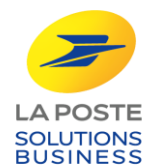

## **Sous fonction 1-2.12 Intégrer la Presse export**

<span id="page-19-0"></span>Ce fichier liste les codes Pays à déclarer sur les documents de dépôt ainsi que les zones associées.

Seules les colonnes suivantes de ce fichier sont à prendre en compte :

- Colonne D (libellé pays) : F07\_PAY\_LIB ;
- Colonne E (code pays) : F07\_PAY\_AFN ;
- Colonne Q (code zone) : F07\_LIB\_BEC.

## *Nom du fichier :* routage\_international\_[date d'application].csv *Forme logique :*

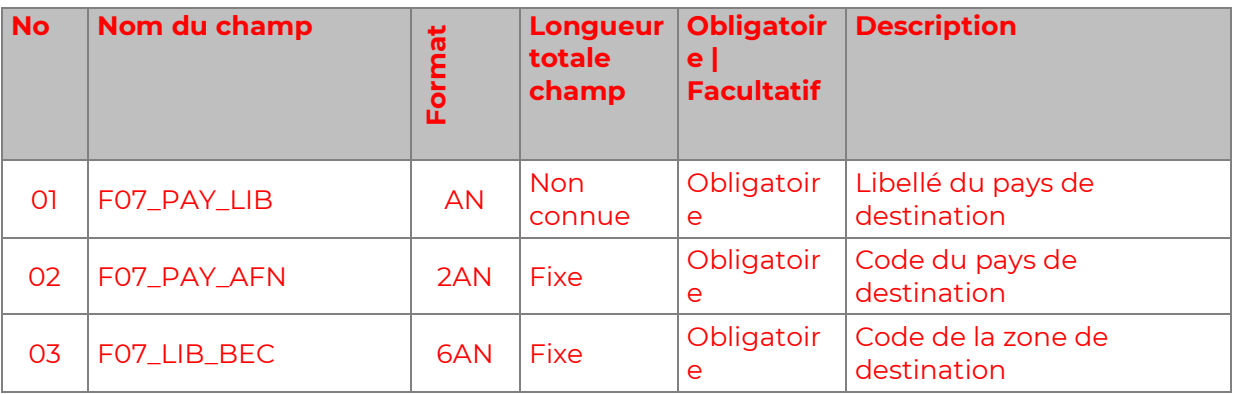

#### *Forme technique :*

**[F07\_PAY\_LIB];[F07\_PAY\_AFN];[F07\_LIB\_BE]**

#### *Exemple :*

ARGENTINE;AR;ZONE 2 DANEMARK;DK;ZONE 1

…

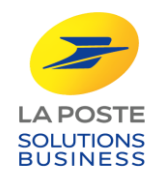

## **FONCTION 1-3 Intégrer le référentiel LogistiquePresse**

#### <span id="page-20-1"></span><span id="page-20-0"></span>**RG 1-11 Mise à disposition du référentiel logistique**

Le référentiel comprend plusieurs tables diffusées par la Direction du Courrier.

#### <span id="page-20-2"></span>**RG 1-12 Intégration**

Pour garantir la qualité du routage et des déclaratifs, chaque client est tenu d'intégrer les référentiels dans son système d'information dès sa mise à disposition.

#### <span id="page-20-3"></span>**RG 1-13 Identification des référentiels**

Les fichiers des référentiels sont identifiés par une clé de référentiel qui correspond à la date de diffusion : AAAAMMJJ. Tous les fichiers appartenant à un même référentiel sont identifiés par la même clé.

#### <span id="page-20-4"></span>**RG 1-14 Unicité de la clé de référentiel**

Tous les fichiers des référentiels utilisés pendant le traitement d'un dépôt devront avoir la même Clé de référentiel.

#### <span id="page-20-5"></span>**RG 1-15 Format des fichiers contenus dans les référentiels**

- Les données sont fournies sous la forme de fichiers csv.
- Le fichier est constitué d'une ligne d'entête et d'autant de lignes détails que nécessaire.
- Les champs de la ligne d'entête sont de longueur fixe et sont contigus (pas de séparateurs).
- Les champs des lignes de détails sont de longueurs variables et sont séparés par le caractère ";" (#3B).
- Le dernier champ d'une ligne n'est pas suivi du séparateur.

#### <span id="page-20-6"></span>**RG 1-16 Clés d'unicité dans les tables des référentiel**

Chaque table des référentiels comporte une clé d'unicité qui est soit un champ de la table, soit une combinaison de champs. Dans les tableaux présentant les tables, les champs qui composent la clé sont soulignés.

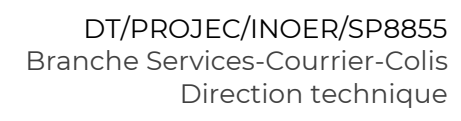

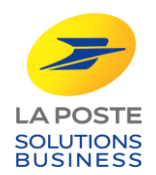

## **FONCTION 1-4 Contenu du référentiel LogistiquePresse**

<span id="page-21-0"></span>Le référentiel LogistiquePresse contient les fichiers qui répertorient et codifient les caractéristiques de la logistique Presse (sites de dépôt, sites de rattachement, lots,…). Chaque fichier correspond à une table.

#### <span id="page-21-1"></span>**RG 1-17 Présentation LogistiquePresse**

Le référentiel LogistiquePresse est publié sous la forme d'un fichier compressé (archive) au format "ZIP".

Le nom de l'archive contient une racine et la date d'application : LogistiquePresse\_[date d'application].ZIP

#### *Exemple :*

logistiquePresse\_20120401.zip

#### <span id="page-21-2"></span>**RG 1-18 Composition LogistiquePresse**

Le référentiel LogistiquePresse est composé des fichiers :

- table Sites : TableSitesDedies\_[date d'application].csv
- table Lots STP : TableLotsDedies\_[date d'application].csv
- table Sites Lots : TableSitesLotsDedies\_[date d'application].csv
- table Libellé PIC : TableLibelléPIC\_[date d'application].csv
- Table des HLD du réseau dédié : TableHLD.csv

#### <span id="page-21-3"></span>**RG 1-19 Ligne d'entête RessourcesPresse**

Les champs de la ligne d'entête sont de longueur fixe et sont contigus (pas de séparateurs).

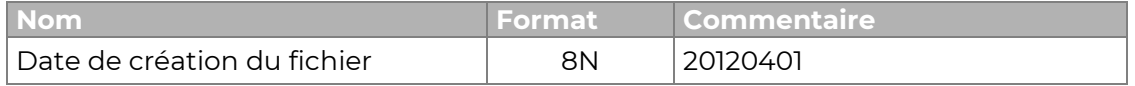

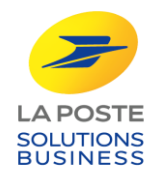

#### *Forme technique :*

#### **[Date de création du fichier]**

#### <span id="page-22-0"></span>*Exemple :*

20120401

## **Sous fonction 1-4.2 Intégrer les sites de dépôt**

Ce fichier liste les sites de dépôt du réseau dédié (STP).

*Nom du fichier :* TableSiteDedies\_[date d'application].csv

#### *Forme logique :*

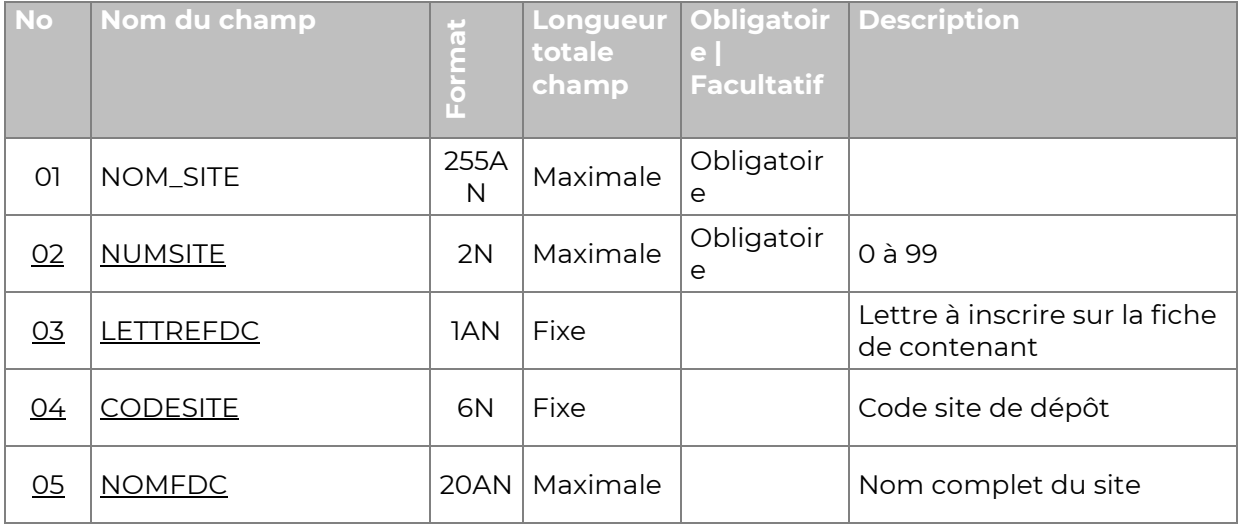

#### *Forme technique :*

…

**[NOM\_SITE];[NUMSITE];[LETTREFDC];[CODESITE];[NOMFDC]**

#### *Exemple :*

LE\_BOURGET;1.N.932930;PITP NORD CHELLES;2;E;774970;PITP EST

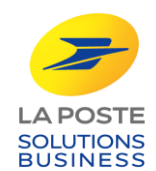

## **Sous fonction 1-4.3 Intégrer la table des lots STP**

<span id="page-23-0"></span>Ce fichier liste les lots de dépôt du réseau dédié (STP).

*Nom du fichier :* TableLotsDedies\_[date d'application].csv

#### *Forme logique :*

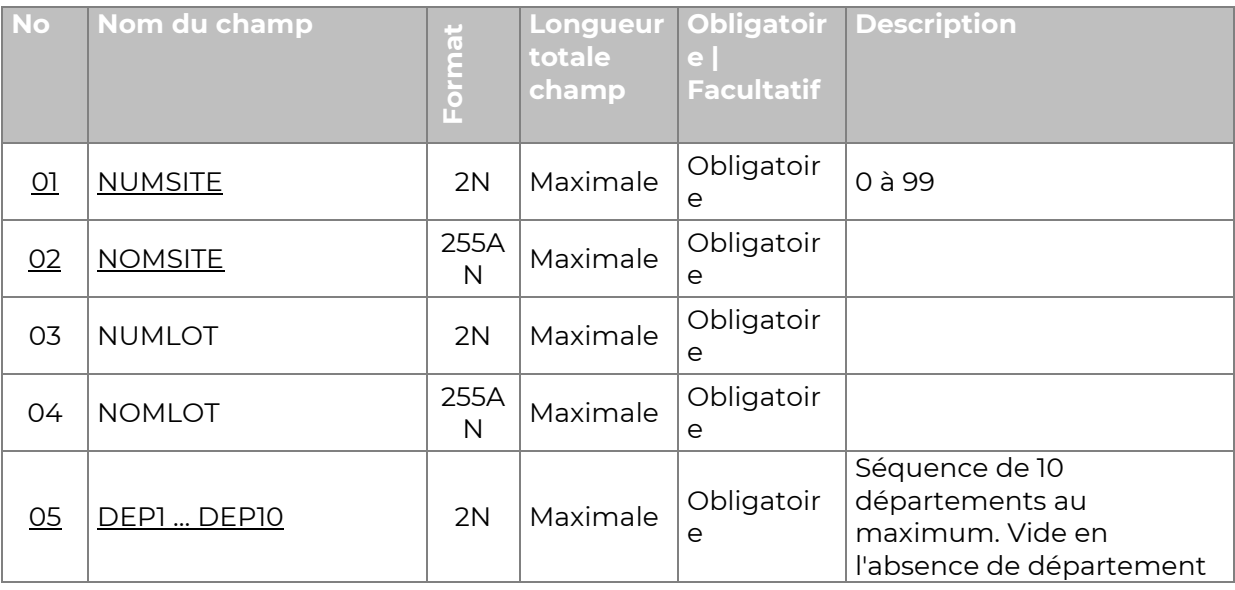

#### *Forme technique :*

**[NOMSITE];[NOMSITE];[NUMLOT];[NOMLOT];[DEP1];…;[DEP10]**

#### *Exemple :*

1;PITP NORD;3;NORMANDIE;14;27;50;61;76;;;;;…

2;PITP EST;7;EGRENES / PETITS DEPOTS A TRIER TOUTE France;;;;;;;;;;

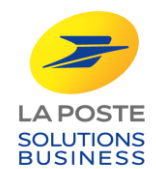

## **Sous fonction 1-4.4 Intégrer la table des combinaisons de lots**

<span id="page-24-0"></span>Ce fichier liste les combinaison de lots pour les déclaratifs de dépôt sur le réseau dédié (STP).

*Nom du fichier :* TableSiteLotDedies\_[date d'application].csv

#### *Forme logique :*

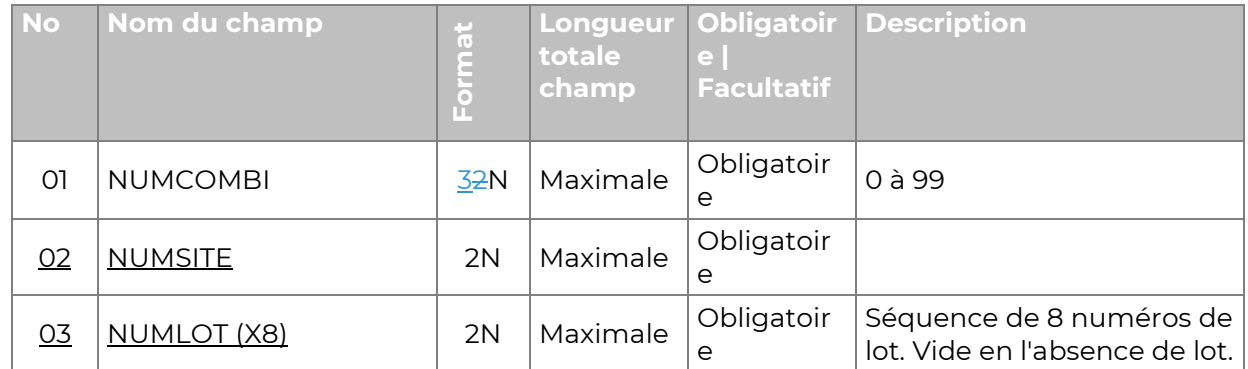

#### *Forme technique :*

**[NumCombi];[NumSite];[NumLot1];… ;[NumLot8]**

#### *Exemple :*

50;1;3;5;6;

123;1;2;3;4;5;6;8

## **Sous fonction 1-4.5 Intégrer la table des libellé PIC**

<span id="page-24-1"></span>Ce fichier liste les PIC centralisatrices pour les dépôts de Presse Urgente déposées sur le réseau mutualisé.

*Nom du fichier :* TableLibellePIC\_[date d'application].csv

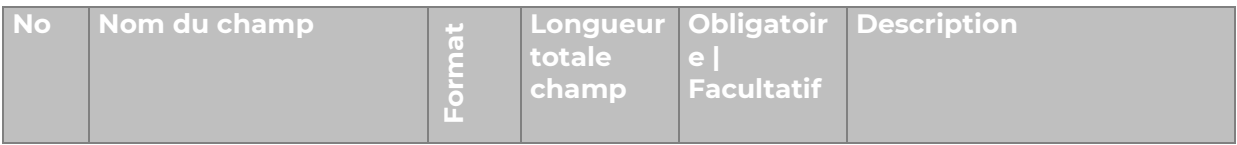

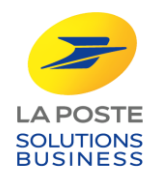

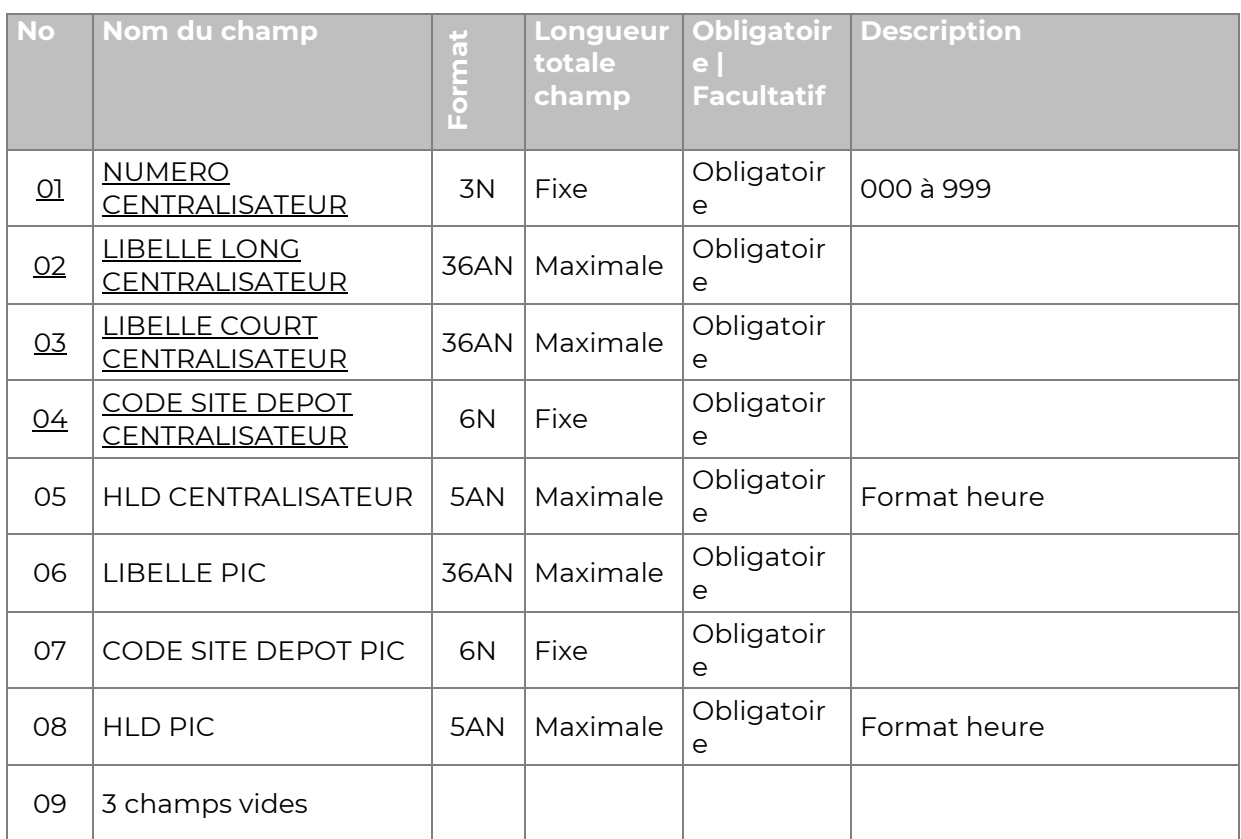

#### *Forme technique :*

**[NUMERO CENTRALISATEUR];[LIBELLE LONG CENTRALISATEUR];[LIBELLE COURT CENTRALISATEUR];[CODE SITE DEPOT CENTRALISATEUR];[LIBELLE PIC];[CODE SITE DEPOT PIC];;;**

#### *Exemple :*

#### 56;LIMOGES CTC;LIMOGES CTC;879650;LIMOGES CTC;879650

77;MENDE PPDC;MENDE PPDC;480240;MAUGUIO LANGUEDOC PIC;344700

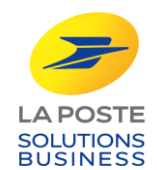

## **Sous fonction 1-4.6 Intégrer la table des HLD**

<span id="page-26-0"></span>Ce fichier liste les zones et les heures limites de dépôt du réseau dédié en fonction du département de destination.

*Nom du fichier :* TableHLD\_[date d'application].csv

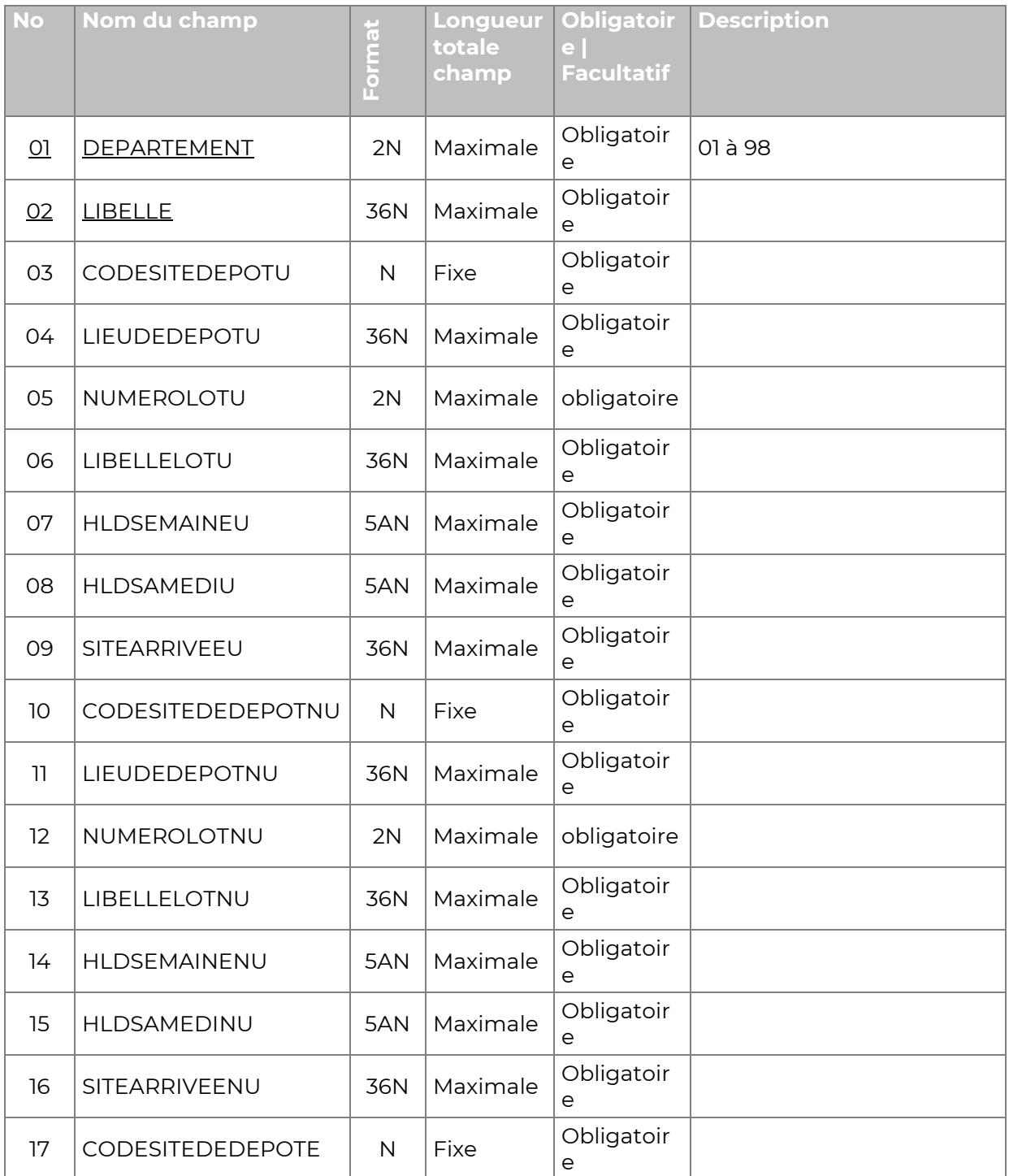

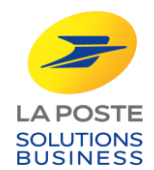

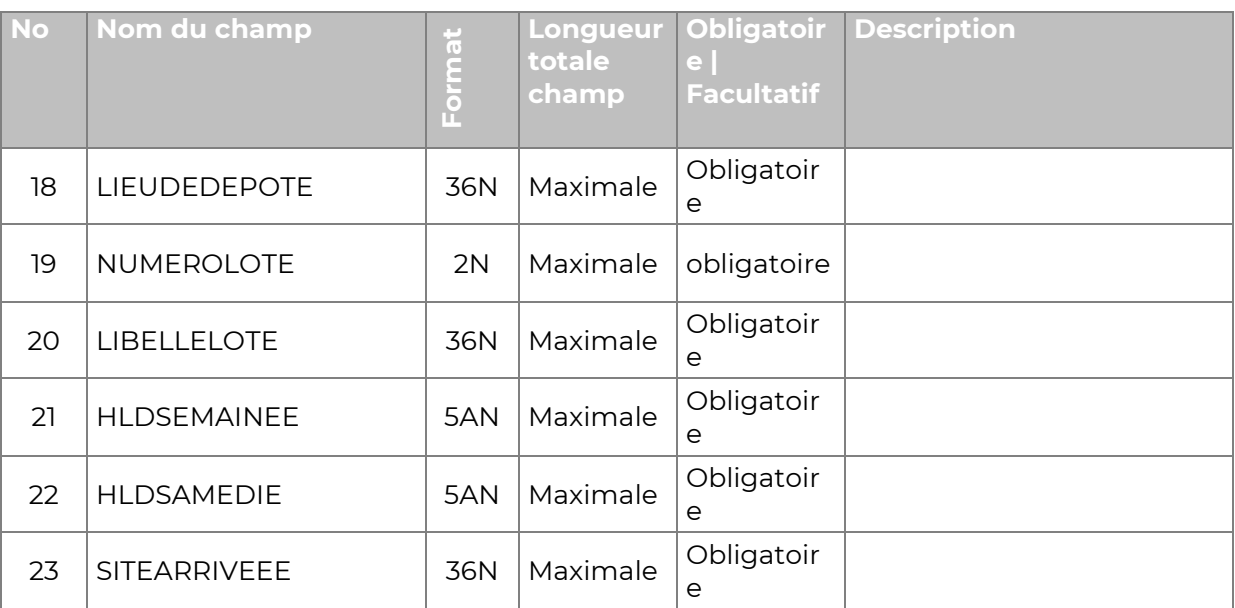

#### *Forme technique :*

**[DEPARTEMENT];[LIBELLE];[CODESITEDEPOTU];[LIEUDEDEPOTU]; [NUMEROLOTU];[LIBELLELOTU];[HLDSEMAINEU];[HLDSAMEDIU]; [SITEARRIVEEU];[CODESITEDEPOTNU];[LIEUDEPOTNU];[NUMEROLOTNU]; [LIBELLELOTNU];[HLDSEMAINENU];[HLDSAMEDINU];[SITEARRIVEENU]; [CODESITEDEPOTE];[LIEUDEDEPOTE];[NUMEROLOTE];[LIBELLELOTE]; [HLDSEMAINEE];[HLDSAMEDIE];[SITEARRIVEEE]**

#### *Exemple :*

1;AIN;750295;CHELLES;LOT 2;BRA;17h45;15h45;BOURG EN B PPDC/ST PRIEST PIC;750295;CHELLES;LOT 2;BRA;16h;16h;BOURG EN B PPDC/ST PRIEST PIC;750295;CHELLES;LOT 2;BRA;14h;14h;BOURG EN B PPDC/ST PRIEST PIC

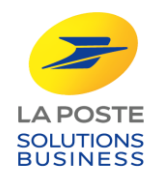

## **Sous fonction 1-4.7 Intégrer la table des Lots PIC**

<span id="page-28-0"></span>Ce fichier liste les PIC de destination pour les liasses PIC.

*Nom du fichier :* Table\_Lots\_PIC\_[date d'application].csv

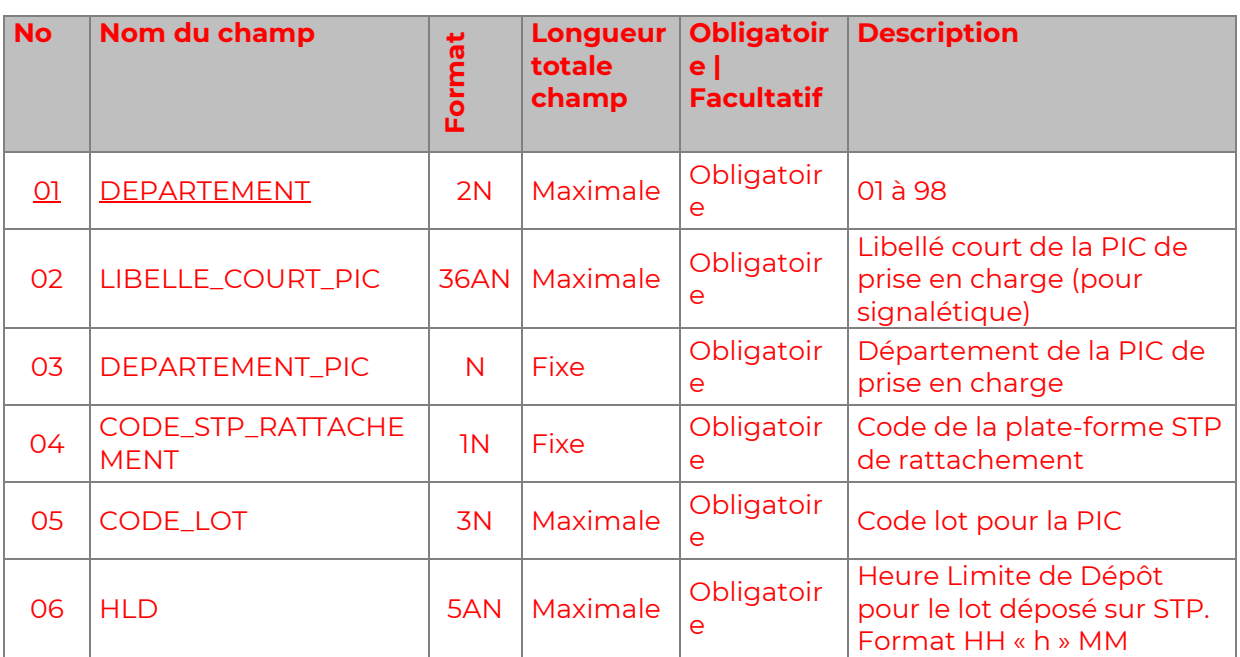

#### *Forme logique :*

#### *Forme technique :*

**[DEPARTEMENT];[LIBELLE\_COURT\_PIC];[DEPARTEMENT\_PIC]; [CODE\_STP\_RATTACHEMENT];[CODE\_LOT];[HLD]**

#### *Exemple :*

01;ST PRIEST PIC;69;2;LOT 2;PIC 69 A TRIER;922;16h00. 02;ROYE PIC;80;1;22;16h00;